<<Windows Me

<<WindowsMe

- 13 ISBN 9787505362284
- 10 ISBN 7505362283

出版时间:2001-4

页数:329

字数:550

extended by PDF and the PDF

http://www.tushu007.com

, tushu007.com

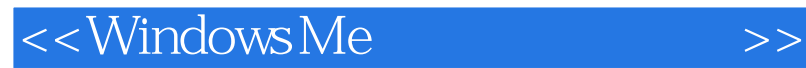

Windows Me

 $\mathbb{R}^n$  is the contract of the contract of the contract of the contract of the contract of the contract of

windows Me<br>https://windows 95/98

 $,$  tushu007.com

全书分为三部分:基本操作——熟悉界面和完成日常任务;网络应用——新增的网络功能和实用工具

## $,$  tushu007.com

## $<<$ Windows Me $>>$

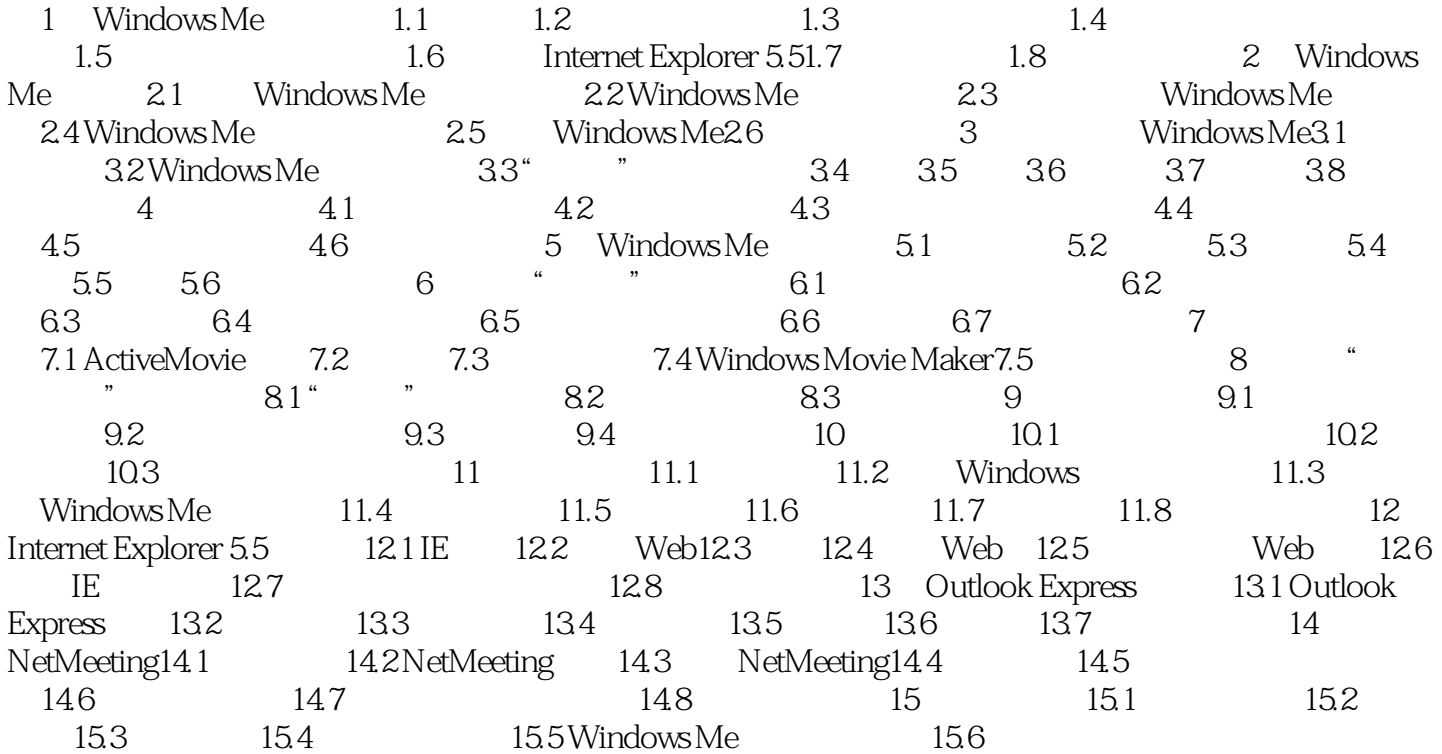

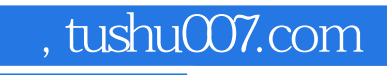

## <<Windows Me

本站所提供下载的PDF图书仅提供预览和简介,请支持正版图书。

更多资源请访问:http://www.tushu007.com